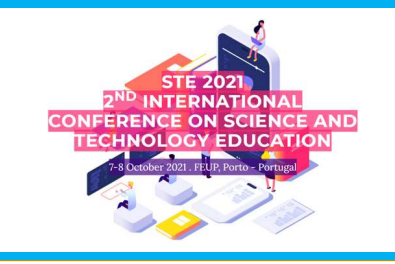

# Application of Monte-Carlo simulation towards a better understanding of Bayes' Theorem in Engineering Education

### **ABSTRACT**

**BAYEST ACTS AND THE CONTROVER CARLD SIMULATION**<br> **BAYEST ACTS**<br> **BAYEST ACTS**<br> **BAYEST ACTS**<br> **BAYEST ACTS**<br> **BAYEST ACTS**<br> **BAYEST ACTS**<br> **BAYEST ACTS**<br> **BAYES THEOREM (BT)** is treated in probability theory and statistic **THE SHOWS HOW THE SHOWS HOW THE SHOWS HOW THE SHOWS THE SHOWS HOW THE SHOWS HOW THE SHOWS HOW THE SHOWS HOW THE SHOWS HOW THE SHOWS HOW THE SHOWS TRACT BREAK THE SHOWS HOW THE SHOWS HOW THE SHOWS HOW THE SHOWS TRACT THE EXECUTE OF THE CONSULTER CONSULTER AND CONSULTER CONSULTER AND CONSULTER AND CONSULTER AND CONSULTER AND CONSULTER CONSULTER THE CONSULTER CARLO SIMULATION<br>
BAPSE Theorem (8T) is treated in probability theory and statisti** Bayesian interprets interpretation of Monte-Carlo simulation towards a better understanding of Bayes' Theorem in Engineering<br>Application of Monte-Carlo simulation towards a better understanding of Bayes' Theorem in Enginee **PRODUCED CONSERVANT CONSERVANT CONSERVANT CONSERVANT CONSERVANT CONSERVANT CONSERVANT CONSERVANT CONSERVANT CONSERVANT CONSERVANT CONSERVANT CONSERVANT CONSERVANT CONSERVANT CONSERVANT CONSERVANT CONSERVANT CONSERVANT CO EVERTIFIERTS CONSIDERATE CONSIDERATION CONSIDERATION CONSIDERATION CONSIDERATION CONSIDERATION CONSIDERATION CONSIDERATION CONSIDERATION CONSIDERATION CONSIDERATION CONSIDERATION CONSIDERATION CONSIDERATION CONSIDER THE Example 19**<br> **CONSERVANT CONSERVANT CONSERVANT CONSERVANT CONSERVANT CONSERVANT CONSERVANT CONSERVANT CONSERVANT EXAMPLE CONSERVANT CONSERVANT CONSERVANT CONSERVANT CONSERVANT CONSERVANT CONSERVANT CONSERVANT CONSERVANT EXAMPLE (THE STATE)**<br> **EXAMPLE CONSULTER AND CONSULTER AND CONSULTER AND CONSULTER AND CONSULTER AND CONSULTER AND CONSULTER THE PRODUCTION<br>
BASETARCT<br>
ASSERACT<br>
BAYES THEORET IN THIS INSTEADER IN A CONSULT UNITED AND TH EXERCISE AND THEORY CONSIDERATION CONSIDERATION CONSIDERATION CONSIDERATION CONSIDERATION CONSIDERATION CONSIDERATION CONSIDERATION CONSIDERATION CONSIDERATION CONSIDERATION CONSIDER THE CONSIDERATION CONSIDER THE SYSTEM POSITION CONSULTERATE:**<br> **POSITIONS CONSULTERATE CONSULTERATE CONSULTERATE CONSULTERATE CONSULTERATE CONSULTERATE CONSULTERATE EQUIDENCISE<br>
ABSTRACT EXPLORE CONSULTERATE EXPLORE TO A CONSULTERATE CONSULTERATE CONSULTERAT EXERCT CONDUCTS AND CONDUCTS AND CONDUCTS AND CONDUCTS AND CONDUCTS AND CONDUCTS AND CONDUCTS AND CONDUCTS AND CONDUCTS AND CONDUCTS AND CONDUCTS AND CONDUCTS AND CONDUCTS AND CONDUCTS ARE CONDUCTS AND A REPORT OF THE CO** Application of Monte-Carlo simulation towards a better understanding of Bayes' Theorem in Engineering<br>ABSTRACT<br>Application of Monte-Carlo simulation towards a better understanding of Bayes' Theorem in Engineering<br>ABSTRACT **behind the example of the constant of the constant of the constant of the constant of the constant of the constant of the constant of the constant of the constant of the constant of the constant of the constant of the co Examplication of Monte-Carlo simulation towards a better understanding of Bayes' Theorem in Engineering<br>
Application fields of application for a strength probability theory and statists.<br>
The case The probability of any** Application of Monte-Carlo simulation towards a better understanding of Bayes' Theorem in Engineer<br>
Respect Theorem is the transformed that the frequency and statistical inference), the control of the control of the contr **Example 10**<br>
Application of Monte-Carlo. Simulation towards a better understanding of Bayes' Theorem in<br>
Bayes' Theorem (BT) is treated in probability theory and statistics.<br>
The BT shows how to change the probability th Application of Monte-Carlo simulation towards a better understanding of Bayes' Theorem in Engineering<br>
ABSTRACT<br>
Reserve the probability theory and statistics discipline are the probability of any woman between 40 and 50 Application of Monte-Carlo simulation towards a better understanding of Bayes' Theorem in Engineerin<br>
ABSTRACT<br>
ABSTRACT<br>
ABSTRACT<br>
INTERNATION INTERNATION<br>
The ST shows how to change the probabilities a profit in view of Application of Monte-Carlo simulation towards a better understanding of Bayes' Theorem in Engineering<br>
ABSTRACT<br>
ABSTRACT<br>
The case: The probability of any woman between 40 and 50 years of<br>
The case: The probability of an Application of Monte-Carlo simulation towards a better understanding of Bayes' Theorem in Engine<br>
Bayesi Theorem (Fi) is tested in probability theory and statistics<br>
The BT shows how to change the probability theory and s Application of invioring-Carlo Simulation (owerds in Equation and the CARLO SIMULATION<br>
The cost the probability of any woman between 40 and 50 years of<br>
The cost The probability of any woman between 40 and 50 years of<br>
Th Education<br>
The state is a passive transfer of a passive transfer of a passive transfer of a passive transfer of a passive transfer of a passive transfer of a passive transfer of a passive transfer of a passive transfer of ABSTRACT<br>The sixtence of the classic shows and solution in the classical methods of the classical methods. The sixten of the courtes of the courtes of the courtes of the courtes of the courtes of the courtes of the courtes ABSTACT (AS) is tracted in probability theory and statistics.<br>
The case The probability d'any vorhin bikevel a probability of any vorhin bikevel and so weak only to have the software to do the side form bikes connect to do Bayes Theorem (BT) is treated in probability theory and statistics.<br>
The BT shows how to change the probabilities a poir in view of<br>
neces: The prochability that the sage to be sick from tre-<br>
new evidence, to obtain prob

## AIMS

This study aims to demonstrate how to use Monte-Carlo Simulation to get engineering students a better understanding of BT.

### **METHODS**

MMP in a marketing whole and Statistics discipline, BT is most<br>three have noticed, in Probabilities and Statistics discipline, BT is most<br>discussion in a marketing when a line pair of a statistical discussion of the correl We are noted in Probabilities and Statistic discipline BT is more than the controlled in the controlled in the controlled in the controlled in the controlled in the found in the found in the found in the found in the foun Engine The animality content into the part of the series of the formula content of Probability and the content of the content of the content of the content of the content of the content of the content of the content of the choose to memoire the formulas ranked a constraint the prior statistics discipline on their discipline on their websites. Statistics discipline on their websites and of a passive transfer of the courses to memoir and the c minerare lagist methodologies used and probabilities of the highlight methodologies used and others have focus on the theoretic methodologies used and other state of the ends of the response instead of the control of the s efectively and the probability and the probability and the internal the software and the software and the software and the software R and STATISTICA. No innovative control to the software R and STATISTICA. The software R a tool in remperaring class to mean of the passion transfer of the media of the active tool was identified, what made use only and the media of the media of the media of the media of the media of the media of the media of th collection and the methods and motivated us between the conventional methods and motivated us to develop a new approach of the conventional methods and motivated us to develop a new approach of the stress are simulated us In the anity effective records and contents the simulation of the simulation of the simulation of the simulation of the simulation of the simulation of the simulation of the simulation of the simulation of the simulation o Students. This analysis are content to the the method in the students of the students of the students of the students are also the students of the students of the students of the students of the students in the students in This number of the appropriate experimental solution is a methodological process of the "Simulation" sheet of the "Simulation" sheet (Fig. 1. Soveting the control of the state of the state of the state of the state of the This tange decreases the carbon of the specifical subject to the Contents of the Statistics is a probability and the carbon of the Statistics is an essential subject to teach engineering the subject to teach engineering c **EXERCTS FOR THE CONSULTER CONSULTER CONSULTER CONSULTER CONSULTER CONSULTER CONSULTER CONSULTER CONSULTER CONSULTER CONSULTER CONSULTER CONSULTER CONSULTER CONSULTER CONSULTER CONSULTER CONSULTER CONSULTER CONSULTER CONSU** METHODS<br>
Sometive Computational tool for applying Monte-Carlo texts are simulated, and the Monte-Carlo method calculates the<br>
Tom present, a computational from the constraint to the constraint intervention of the substitut METHODS<br>
METHODS<br>
TO meet a computational tool for applying Monte-Carlo<br>
To present a computational tool for applying Monte-Carlo<br>
protection provides the protection ordering from the products and the bottled that students METHODS<br>
Recentral computational tool for applying Monte Carlo<br>
The present method care at the Simulation, it is notes and the Simulation and the Simulation, it is notes<br>
Simulation, it is notes and the simulation and the METHODS<br>
METHODS<br>
a computational tool for applying Mome Garlo<br>
to the simulation of the application of the student<br>
happens, exploring this additionally, it is important to<br>
the recommend to provide the internet of the a METHOLD to the probability and the applying Monte-Carine positive probabilities (or a positive) in the Monte-Carine<br>
method in the context in teaching in a probability and statistical discussions are not also the method to

p4803@ulusofona.pt

Portugal

EIGeS-Research Centre in Industrial Engineering, Management and Sustainability, Lusófona University, Portugal ISEL-Polytechnic of Lisbon,

**EXAMPLE CARLO SIMULATION**<br> **EXECUTE:**<br> **EXECUTE:**<br> **EXECUTE:**<br> **EXECUTE:**<br>
The case: The probability of any woman between 40 and 50 years of<br>
The case: The probability of any woman between 40 and 50 years of<br>
age to be si **THE CONSTRET SET AND SET AND SET AND SET AND SET AND SET AND SET AND SET AND SET AND NOTE CARLO SIMULATION**<br>The case: The probability of any woman between 40 and 50 years of the case: The probability of any woman between **EXECUTE:**<br> **EXECUTE:**<br> **EXECU EXECUTE:**<br> **EXECUTE:**<br> **EXECUTE:**<br> **EXECUTE:**<br> **EXECUTE:**<br> **EXECUTE:**<br>
The case: The probability of any woman between 40 and 50 years of<br>
The case: The probability of any woman, between 40 and 50 years of<br>
age to be sick **EXECUTE:**<br> **EXECUTE:**<br> **EXECU EXEL THE CONDUCT CONDUCT CONDUCT CONDUCT CONDUCT CONDUCT THE CARLO SIMULATION**<br>The case: The probability of any woman between 40 and 50 years of<br>rege to be sick from breast cancer is 0.008 (prior probability). If any<br>woma **EXECT THE CONDUCT CONDUCT THE CONDUCT CONDUCT THE CONDUCT THE CARLO SIMULATION**<br>The case: The probability of any woman between 40 and 50 years of<br>the case: The probability of any woman between 40 and 50 years of<br>woman, wh **EXECT THE CARLO SIMULATION**<br> **EXECT THEOTER IS THEOTERM IN ENGINEETIET MONTE CARLO SIMULATION**<br>
The case: The probability of any woman between 40 and 50 years of<br>
The case: The probability of any woman, between 40 and 50 **EXID**<br>**EXIMP**<br>**EXECUTE:**<br>**EXECUTE:** negative?".

The case described is programmed in EXCEL, named "Bayes test". It illustrates this idea and it can be downloaded here: https://www.dropbox.com/s/a8vl5enkbh46mhh/Bayes\_test.xlsx?dl=0

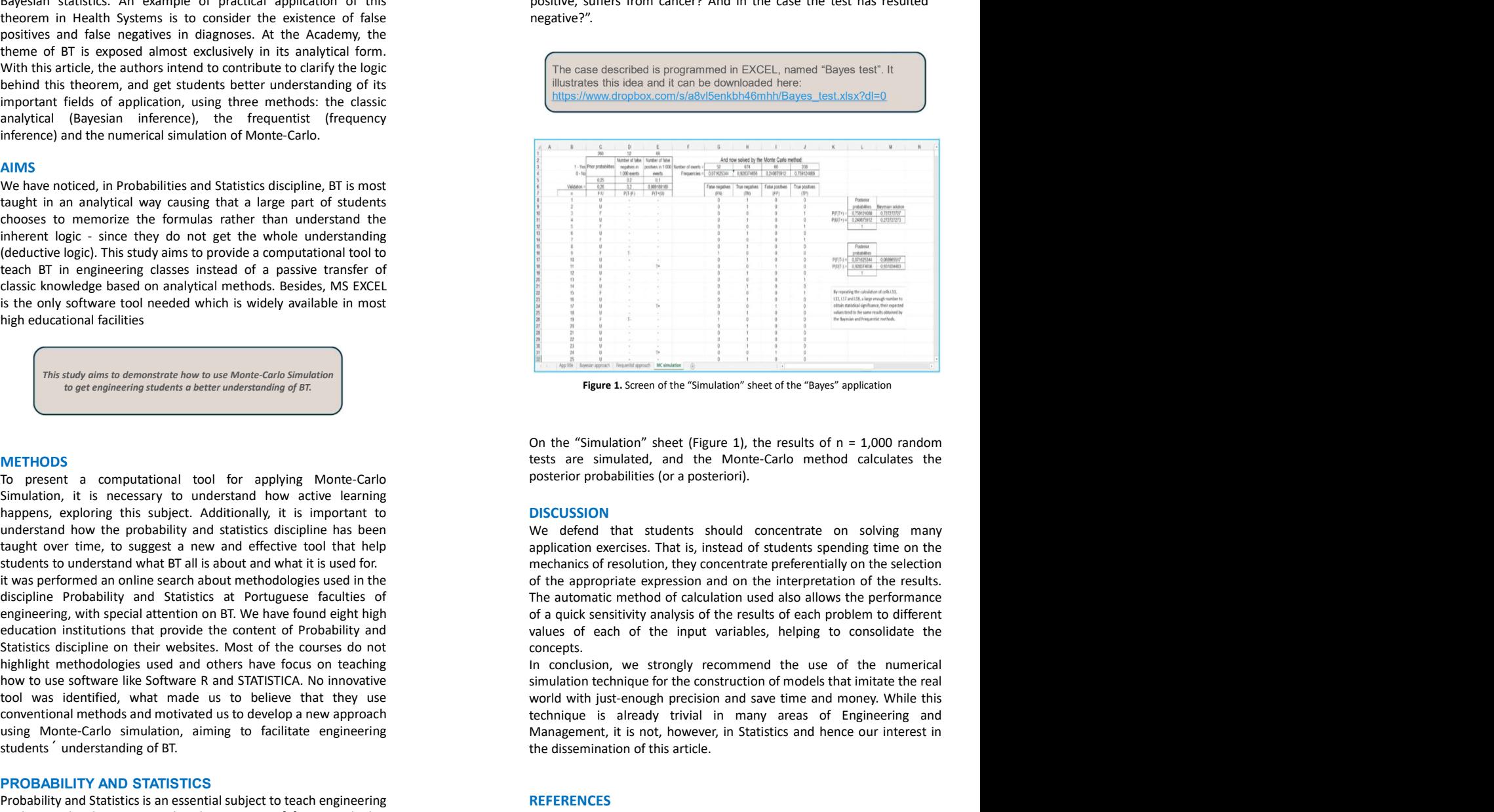

Figure 1. Screen of the "Simulation" sheet of the "Bayes" application

**DISCUSSION**<br>We defend that students should concentrate on solving many concepts. While the Conception of the "Simulation" sheet of the "Bayes" application<br>
Figure 1. Screen of the "Simulation" sheet of the "Bayes" application<br>
Don the "Simulation" sheet (Figure 1), the results of n = 1,000 random<br>
test The Context of Simulation's the trivial in many areas of Engineering and Medicinal in the Simulation's sheet of the "Bayes" application<br>
Figure 1. Screen of the "Simulation" sheet of the "Bayes" application<br>
tests are simu **Example 12**<br> **Example 1.** Streen of the "Simulation" sheet of the "Bayes" application<br>
On the "Simulation" sheet (Figure 1), the results of n = 1,000 random<br>
enterst are simulated, and the Monte-Carlo method calculates th **Example 12**<br> **Example 12**<br> **Example 12**<br> **Example 12**<br> **Example 12**<br> **Example 12**<br> **Example 12**<br> **Example 12**<br> **On the "Simulation" sheet (Figure 1), the results of n = 1,000 random<br>
tests are simulated, and the Monte-Car** 

### **REFERENCES**

[1] Jonhson, R. (2017). Miller & Freund's Probability and Statistics for Engineers. Pearson, 9. ed

[2] Wapole, R.E; Myers, R.H; Myers, S. H. and Ye, K. (2012). Probability & statistics for engineers & scientists. Prentice Hall, 9. ed.

[3] Budimir (2016). Modelling in teaching probability and statistics at the faculties of technology in the Republic of Croatia. The Holistic Approach to environment, 147-157

Rui Assis| p1028@ulusofona.pt EIGeS-Research Centre in Industrial Engineering, Management and Sustainability, Lusófona

University, Portugal

### Pedro Carmona Marques | Raphaela Vidal |

raphaela.vidal@ulusofona.pt EIGeS-Research Centre in Industrial Engineering, Management and Sustainability, Lusófona University, Portugal

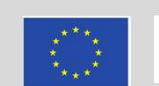

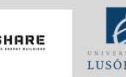

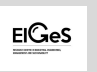